#### **RENCANA PELAKSANAAN PEMBELAJARAN (RPP)**

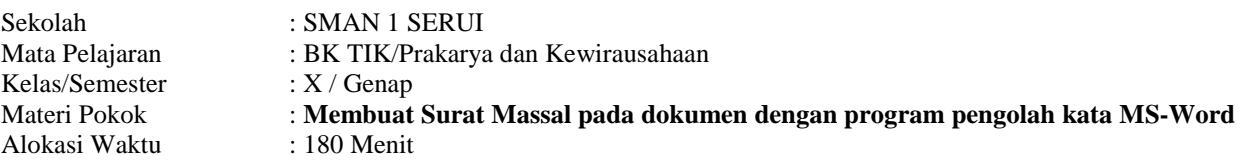

## **A. Tujuan Pembelajaran**

Setelah mengikuti proses pembelajaran, peserta didik diharapkan dapat:

- Memahami mengelola dan mencetak dokumen MS-Word
- Mengubah ukuran font pada menu dalam sebuah dokumen MS-Word
- Memahami pembuatan surat massal pada dokumen MS-Word

# **B. Media/alat, Bahan dan Sumber Belajar**

**Media :** Worksheet atau lembar kerja (siswa), Lembar penilaian **Alat/Bahan** : Spidol, papan tulis, Laptop & infocus

**Alat/Bahan :** Spidol, papan tulis, Laptop & infocus **: Buku BSE TIK Siswa Kelas X dan buku TIK kls X edisi revesi penerbit Erlangga** 

## **C. Langkah-Langkah Pembelajaran**

## **Kegiatan Pendahuluan (15 Menit)**

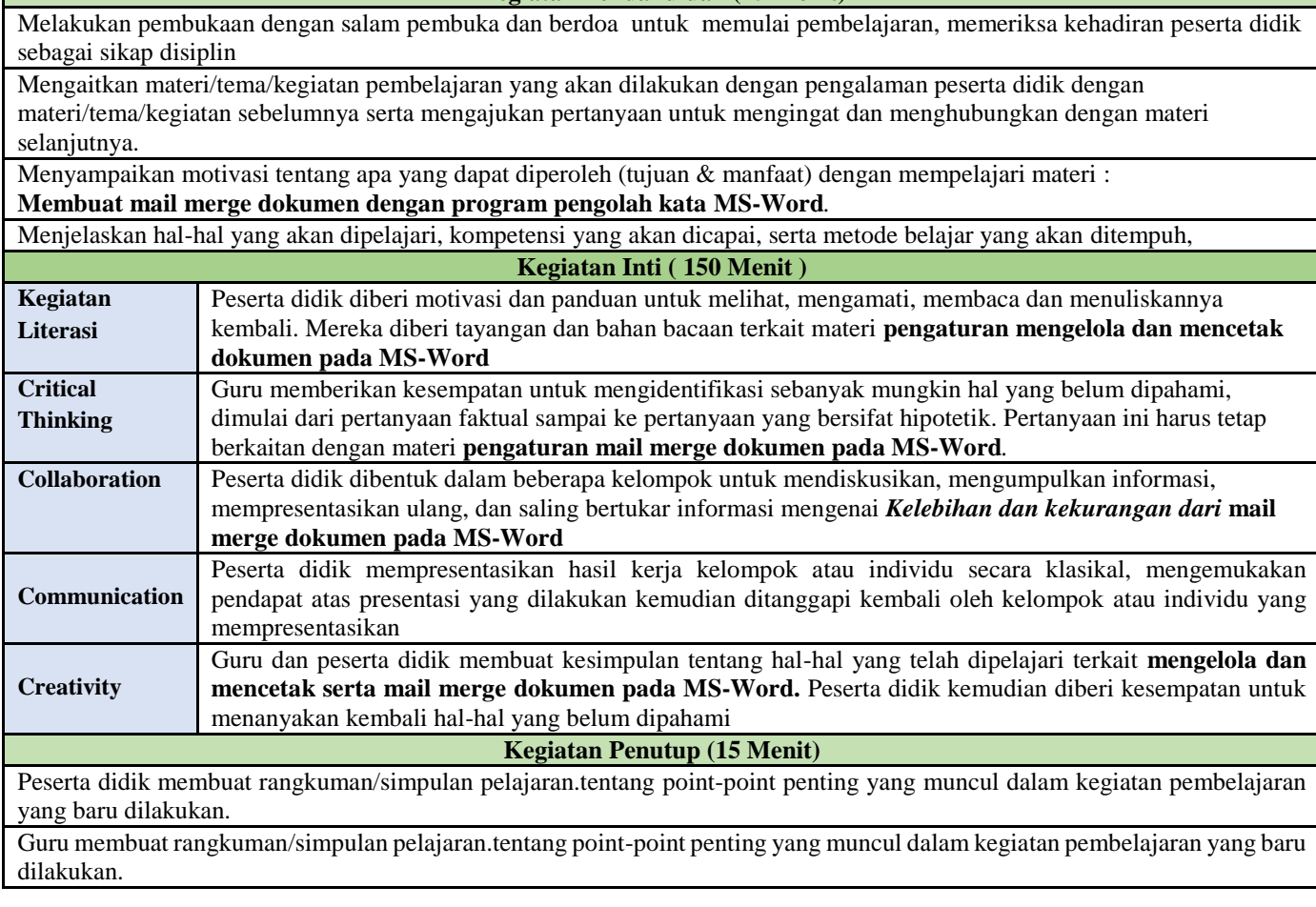

#### **D. Penilaian Hasil Pembelajaran**

- **Penilaian Pengetahuan** berupa tes tertulis pilihan ganda & tertulis uraian, tes lisan / observasi terhadap diskusi tanya jawab dan percakapan serta penugasan membuat surat massal pada dokumen **MS-Word**.

- **Penilaian Keterampilan** berupa penilaian unjuk kerja, penilaian proyek, penilaian produk dan penilaian portofolio berupa penggunaan **mail merge pada dokumen MS-Word**

Kepala SMA Negeri 1 Serui Guru Mata Pelajaran Guru Mata Pelajaran

Mengetahui, Negetahui, Serui, 10 Februari 2020

Drs. Yusak Muabuai M.Pd Daniel Steven P. ST NIP. 19650606 199903 1 003 NIP. 19720507 201512 1 001